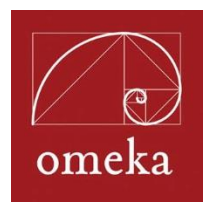

Omeka Workshop Tip Sheet: Getting Started, Terms, and other Resources

**Getting Started**

**Plan Your Site**

- Think about content, goals, audience before you start building
	- $\circ$  One place to start to help you thinking about what you want to build: *Digital History: A Guide to Gathering, Preserving, and Presenting the Past Online:* <http://chnm.gmu.edu/digitalhistory/>
- Site Planning Tips for using Omeka as your platform[:](http://omeka.org/codex/Site_Planning_Tips) [http://omeka.org/codex/Site\\_Planning\\_Tips](http://omeka.org/codex/Site_Planning_Tips)
- Suggestions for Using Omeka[:](http://omeka.org/codex/How_Might_You_Use_Omeka) [http://omeka.org/codex/How\\_Might\\_You\\_Use\\_Omeka](http://omeka.org/codex/How_Might_You_Use_Omeka)
- Review Omeka sites built by others: [http://omeka.org/codex/View\\_Sites\\_Powered\\_by\\_Omeka](http://omeka.org/codex/View_Sites_Powered_by_Omeka)

**General Terminology**

## **Content Management System**:

[https://en.wikipedia.org/wiki/Content\\_management\\_system](https://en.wikipedia.org/wiki/Content_management_system)

**Controlled Vocabulary:** what and why:<http://www.controlledvocabulary.com/>

**Metadata**: data about data, or descriptive information about a thing. In Omeka, the thing is an item.

● Understanding Metadata (PDF): from National Informational Standards Organization <http://www.niso.org/publications/press/UnderstandingMetadata.pdf>

**Dublin Core:** Dublin Core Metadata Initiative provides an international standardized metadata schema for describing items in your Omeka site. Because the items are described with a standardized vocabulary, that data can easily be moved into, shared with other systems.

[http://omeka.org/codex/Working\\_with\\_Dublin\\_Core](http://omeka.org/codex/Working_with_Dublin_Core)

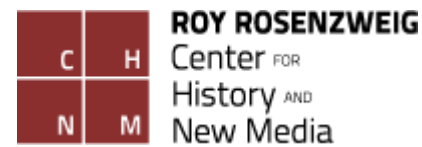

**Hosting My Own Omeka Site vs. Omeka.net**

Detailed Comparison Chart: **<http://bit.ly/compareomekas>**

## **.org:**

- Allows for most flexibility in design
- Gives you access to all plugins and themes, all are free
- Requires a Linux server host and responsible for upgrades.
- Best for complicated sites that want a unique design, and access to many different plugins.

## **.net:**

- No server required, web app only
- Sites and plugins automatically upgraded
- Storage, number of sites, plugin and theme availability varies by plan, some potential costs involved[:](http://info.omeka.net/sign-up-for-account/) <http://info.omeka.net/sign-up-for-account/>
- Best for creating a site quickly and economically, focus is on the content. Works very well for as project space for students.

**How does Omeka compare to other systems?** 

- Omeka and Its Peers:<http://omeka.org/blog/2010/09/21/omeka-and-peers/>
- When Not to Use Drupal:<http://drupal.forhumanists.org/book/when-not-use-drupal>

**Intros, Reviews, Resources about Omeka**

- Introduction to Using Omeka.net, by Miriam Posner, *The Programming Historian*
	- Up and Running with Omeka.net: [http://programminghistorian.org/lessons/up](http://programminghistorian.org/lessons/up-and-running-with-omeka)[and-running-with-omeka](http://programminghistorian.org/lessons/up-and-running-with-omeka)
	- [Creating an Omeka.net](http://programminghistorian.org/lessons/creating-an-omeka-exhibit) Exhibit [http://programminghistorian.org/lessons/creating](http://programminghistorian.org/lessons/creating-an-omeka-exhibit)[an-omeka-exhibit](http://programminghistorian.org/lessons/creating-an-omeka-exhibit)
- Zotero group with many resources, including using Omeka in classrooms, libraries, museums, archives :<http://www.zotero.org/groups/omeka>

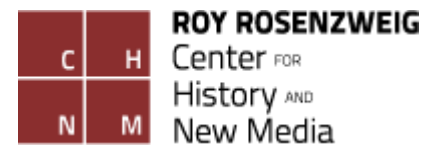

## **Omeka-Specific Terms**

*(Modified from Miriam Posner's, "Up and Running with Omeka.net": http://programminghistorian.org/lessons/up-and-running-with-omeka)*

**Omeka installation**: folders and files packaged together in one main directory on your server that work together to build an Omeka website.

**Item**: The basic unit of an Omeka site. An item can be anything: a photograph, a work of art, a person, an idea. You'll describe each item, and you can upload files to represent it, too. You'll build your Omeka site by assembling items.

**Collection :**A set of items that you've grouped together. Your Omeka site can have multiple collections, but an individual item can only belong to one collection at a time.

**Exhibit**: A thematic tour of your items. Each exhibit has pages, and pages can be nested. A page is a group of items (along with descriptions). You can have multiple exhibits, and items can belong to multiple exhibits.

**Item Type:** An item, can be many different things, like a photograph, a website, a book, or a person. An "item type" is just the kind of thing the item is. You can choose from a built-in list of item types, or you can create your own.

**Simple Page:** A web page on your Omeka site that isn't part of an exhibit or item. For example, you can add an "About" page using Simple Pages. Pages can be nested.

**Help with Omeka**

- Start with our documentation that contains step-by-step tutorials:
	- o Downloaded version:<http://omeka.org/codex>
	- o Omeka.net Help, with downloadable user guides: [http://info.omeka.net](http://info.omeka.net/)
- Ask a question:
	- o Downloaded version: Search through the Omeka forums, [http://omeka.org/forums.](http://omeka.org/forums) If you don't find your answer, post a question.
	- o Omeka.net: Email us using the Contact form, <http://info.omeka.net/contact>

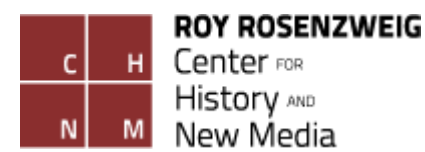